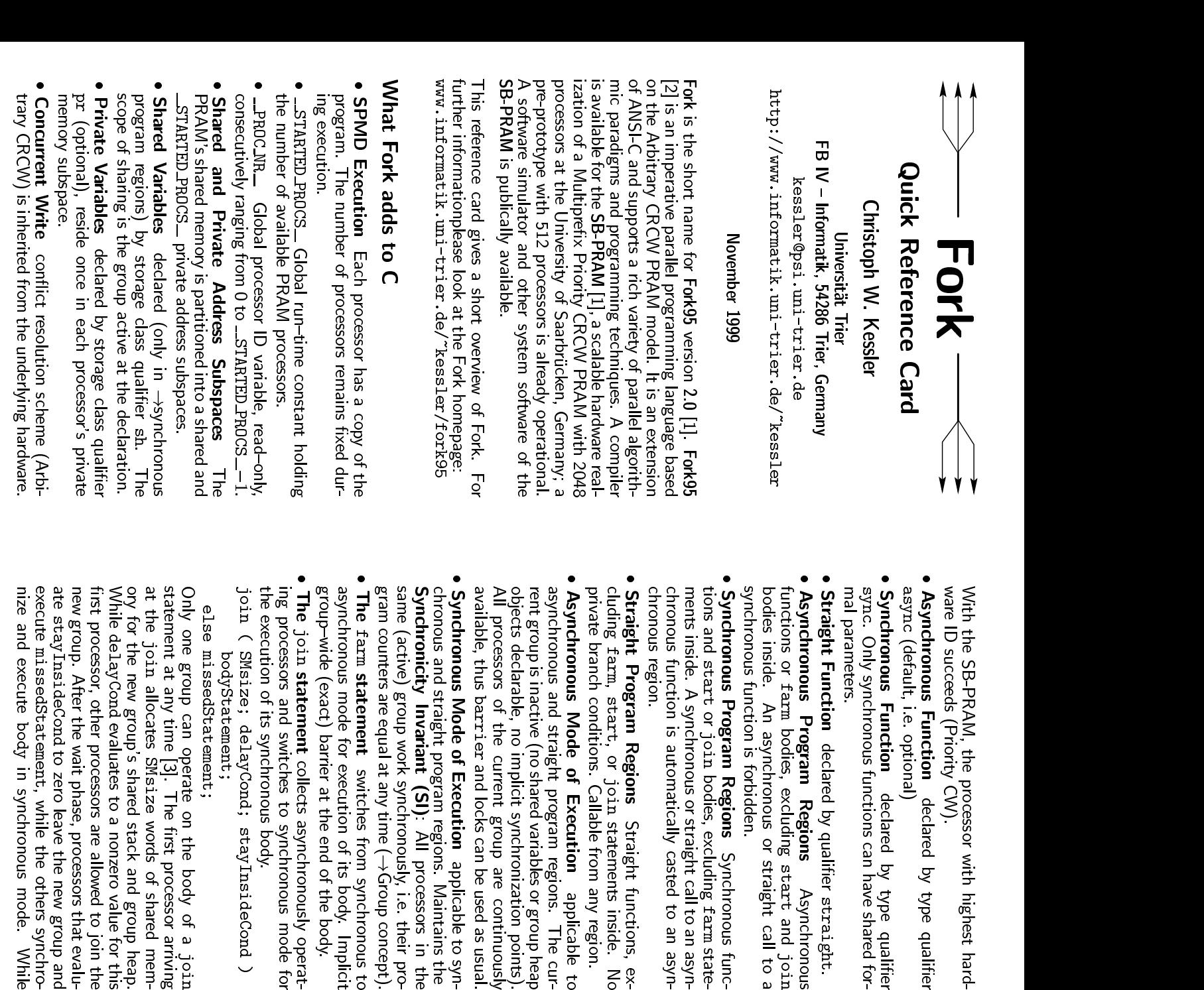

 $\frac{1}{2}$ group<br>droup operates on  $\frac{1}{\pi}$ body other arriving production of the set  $\frac{1}{2}$ this<br>ers<br>cessors execute missedStatement  $\geq 5$ arnving<br>arnving<br>continue in Silamun Sila this group operate<br>cessors execute mi<br>missedStatement i<br>Sheas<br>jumps<br>jumps pack<br>수<br>유용  $\Xi$  and  $\Xi$ まこき ioi<br>india<br>india en<br>inue<br>inty  $\sim$  3  $\sim$ this<br>misse<br>break<br>break break leaves the join statement. ather and the controller controller controller controller controller controller controller controller controll<br>The controller controller controller controller controller controller controller controller controller control<br> ion<br>join<br>join<br>join cessors execute missedStatemen<br>missedStatement jumps back tc<br>break leaves the join statement.<br>• The start **statement** switches othe<br>14 ±<br>from oin entry, a<br>asynchronous 足の 畳二

**The start statement** switches from asynchrone start statement switches from asynchrones to  $\epsilon$  a group to  $\epsilon$  a group  $\epsilon$  oncept  $A$ t program start, all processors **6** a group **6** from  $\epsilon$  the program start, all proc synchronousme<br>mode<br>Pode ن ں ⊈ ت  $\sim$   $\sim$ processorso<br>a a<br>a a ocess<br>start,  $\stackrel{\text{\tiny{2}}}{=}$   $\stackrel{\text{\tiny{3}}}{\circ}$ per p

ਕੇ ਸ਼ੁੱ

Atprogram<br>program processorslongਰ ਚ 부8 회 ns<br>and<br>also group<br>प्राप्त وڪ <del>پ</del>ڌ  $\downarrow$ synchronousmode.<br>mode. के ह  $\downarrow$  $\overline{\mathsf{S}}$ ≌:⊄ ≑ **Concept**<br>the same<br>maintained au program ><br>syroup. In →s<br>automatically era<br>For each<br>Bàsa roces<br>a<br>active ans<br>le, the<br>group Activey une »<br>maint:<br>groups ma<br>Maya group<br>automa<br>allocate s<br>Shared<br>Shared<br>Shared runonor<br>or each<br>variables and<br>En Si long to the same group. In  $\rightarrow$ synchronous mode, the  $\rightarrow$ SI is maintained automatically for each active group.<br>Active groups may allocate shared variables and objects.<br>**Croup Hierarchy Tree** In  $\rightarrow$ synchronous mode, activ and c<br>mode, prous<br>acts<br>active

ದ ರ ನ .ಕ ht<br>join<br>func<br>func

 $\downarrow$ synchronousgroupseren<br>a⊟ ទី ឌី ឌី  $\downarrow$ split들 na<br>8 synchr<br>איז hors ובש Henceまる bjects<br>active<br>groups groups can L<br>form a tree-<br>the leaves.<br>**Group size** മ ര = tr**ineranc**<br>Can be —<br>tree—like ny Triee<br>split into<br>hierarchy, ਾ<br>ਅਵਿ<br>ਅਵਿਵ 통용 불 activeoue, at<br>**the gr**o<br>**groups** , ਵੱਡੇ ਜ਼ the leaves  $\Xi$   $\leq$   $\approx$   $\approx$ ਲ ਦਫ਼ the st

state

func<br>ass<br>ass

- accessiblesynchronous regionsshared run-time constant # size<br>ac<br>**run-time** cessible<br>constant<br>constant chic reaves:<br>• Group size accessible in s<br>shared run-time constant #.<br>• Group rank of a processor, from $\overline{\phantom{0}}$ t s م<br>ح
- ranging $^{+}$ cessible=. 2. 뚱릇 privatecessor, ra<br>cessor, ra nging fro<br>constant ⇔ ∃ Automatic re-ranking at each group activation or reactivation. 유 큰 s ang<br>ang<br>ang proup<br>te rur<br>group العالم<br>-time cons<br>activation ے ہے ک **e croup size** accessible in synchronous regions as shared run-time constant #.<br> **Group rank** of a processor, ranging from 0 to #-1,<br>
cessible in the private run-time constant \$8. Autom<br>
re-ranking at each group activatio er<br>Set
- at croup<br>at group<br>droup<br>droup<br>droup group<br>ding splitting constructsshared variab<br>saved/restored <sup>e</sup><br>e © Set<br>automati-:<br>Processor<br>Processor ಕಾನ್ ಸ್ಟ private<br>private<br>private

ne a<br>마음<br>마음

relativedenoted by $\frac{1}{\pi}$ a<br>Group<br>Group<br>Variable ⇔ ≂ Setم ھڪ orces<br>start, joinand<br>Eng ے ک 유능 **Group-relative Processor ID** denoted by the private<br>variable \$. Set by start, join, and by the programmer<br>(\$=...;), saved/restored automatically.<br>**4 Automatic Group Splitting** Potential divergence of<br>**Automatic Group Spli**  of  $(*)$ =...;), saved/restored automatically.

∃ ದ ೦ ⊏ 학 농옥 분

동 북

- Potential divergencecontrol flow at if statements or loops with a *private* ਣ<br>ਪੜ੍ਹੋ<br>ਕਰ ≳ ء ⊭ stored autc<br>| **Splitting**<br>statements ੨ ਚ ; lically<br>Lenti<br>Loops with<br>and<br>and ‱ – ∼ (\$=...;), saved/restored automatically.<br>**Automatic Group Splitting** Potential divergence of<br>**Automatic Group Splitting** Potential divergence of<br>control flow at if statements or loops with a *private*<br>control flow at if sta inactiveang<br>Ba es<br>Presi into<br>Finto res<br>Francia<br>Francia nts of I<br>e curre<br>groups, s a a<br>a m ਕ੍ਰੋ ≦ੂ ا<br>a d<br>e practiv<br>inactiv<br>target 의 대 이 회 these<br>Prese<br>Prese 놓을 뚫 ، ±ِ ⊙ he curi<br>1 group<br>1 group on<br>Signal<br>Signal ت ت<br>for each l<br>internally. *prwate*<br>h branch<br>Iy<br>The<br>reunifies<br>reunifies former<br>again group<br>Foll<br>aligned 고 꼭 고 r muy cum<br>se the SI a<br>reactivated stog<br>Plies<br>Plien , olle it<br>only in<br>control rea<br>Enge i mplicit)<br>i quorg<br>in or group—wide<br>Meactivate<br>group—wide exact<br>exact<br>exact target. To these the SI applies only intern<br>former group is reactivated when control flow<br>again (implicit group-wide exact barrier).<br>**• The** fork s**tatement** (only in synchronous reun<del>t</del>it<br>regions)<br>regions) rormer group<br>again (impli<br>**The** fork **s**<br>fork(exp1; ls reactiv<br>t group-<br>**atement**<br>@=exp2; contr<br>ynchre<br>body ;
- with and<br>with  $\sim$   $\sim$   $\sim$ -<br>exp3) bc<br>expression<br>expression  $\bullet$  The fork statement (only in synchronous regions)

ੜੇ ਸ਼ਿ

 $\check{ }$ 

\$=exp3) asباقة<br>ما ዱ e p2;\$<br>Bo:<br>Shared ly;<br>exp1: thek (exp1<br>v *3*s v<br>current groupe 3's e<br>a splitsa a into<br>into<br>also sinto ⊾ ء ہ ت subgroupsnum<br>res bered $\begin{array}{l} \begin{smallmatrix} \text{group} \ \text{graph} \end{smallmatrix} \ \text{of} \ \text{graph} \ \text{of} \ \text{graph} \ \text{of} \ \text{$ ⊢ ∈ , Each<br>Each u expless<br>plits it in<br>processor ou exp.<br>:0 *g* subg<br>evaluates 높등 물 private with  $g$  as<br>the currer<br>bered 0,...<br>expression  $\frac{\text{eff}}{\text{g}\,\text{kg}}$  $5 - 27$ **ລ** ≍ ⇒ ≍ alud<br>Politica<br>Politica  $\hookrightarrow$ . )  $\leq$   $\leq$ and and a ا مع الحا<br>العالم<br>العالم n<br>the s sactivates<br>e private<br>apps num-<br>subgroup i fie a gra<br>1 bi gra<br>1 bi gra 5 2 5 2 5 5 نا ڪاٺ  $\epsilon_{\rm m}\approx 2.5$ oup and<br>p Eac<br>execute<br>execute 유통을 body<br>e<br>esta<br>esta =ಸ. - $\hookrightarrow$  .  $\cong$  .  $\cong$   $\cong$  ⊂ –− " " خ ۳ <del>ک</del>  $\hookrightarrow$   $\overline{r}$  ,  $\overline{u}$ Ⅳ うちらく s # S まぎる 효 processorلا<br>م<br>محود<br>مح the terms<br>the set body<br>Pody<br>Cy  $\begin{array}{l} \mathbb{R}^3 \rightarrow \mathbb{R}^3 \rightarrow \mathbb$ optionalane<br>이 이 이 이<br>이 이 이 이 이 이 renumber동흥동 execute<br>skips the<br>processor .<br>이용<br>이용 within<br>within<br>Within 풍렸는 sdnougqns<br>(|enotado)<br>|subgroups 오늘 ~ 문<br>그룹 ~ 음 the pro<br>renumb<br>SI (see<br>ternally en East see<br>See<br>See cessor siqps<br>of the proce<br>synchronous me ac<br>sor ID<br>mode) a<br>applies<br>applies<br>applies  $\vec{\sigma} = \breve{\vec{r}}$ pa<br>each<br>c dnoɹapp<br>subgroups<br>subgroup cessor skips the body.  $\hat{\mathbf{s}} = \mathbf{exp}(\hat{\mathbf{s}})$  (optional)  $\hat{\mathbf{m}}$  ay cessor skips the body.  $\hat{\mathbf{s}} = \mathbf{exp}(\hat{\mathbf{s}})$  (optional)  $\hat{\mathbf{m}}$  may be the processor ID's within the subgroups. The synchronous mode) applies en<br>D ੧ ⊣∋ body $\frac{1}{3}$   $\frac{1}{2}$   $\frac{1}{3}$   $\frac{1}{3}$ ode) a<br>ps exec<br>former group  $\leq$   $\geq$   $\leq$ reactivatedਜ਼ੋਂ ≥∃<br>ਜ plicit group-wide barrier). ly<br>1d of body,<br>group—wide ternally. The subgroups express<br>the end of body, the form<br>plicit group-wide barrier).<br>• The barrier **statement** group<br>ad (im-<br>group-

まさっ

常을을

neval<br>이 그 부<br>이 그 그<br>아이 그

performs $\mathbf{B}$  explicitwide (exact) barrier synchronization. barri<br>trad barriersynchronization

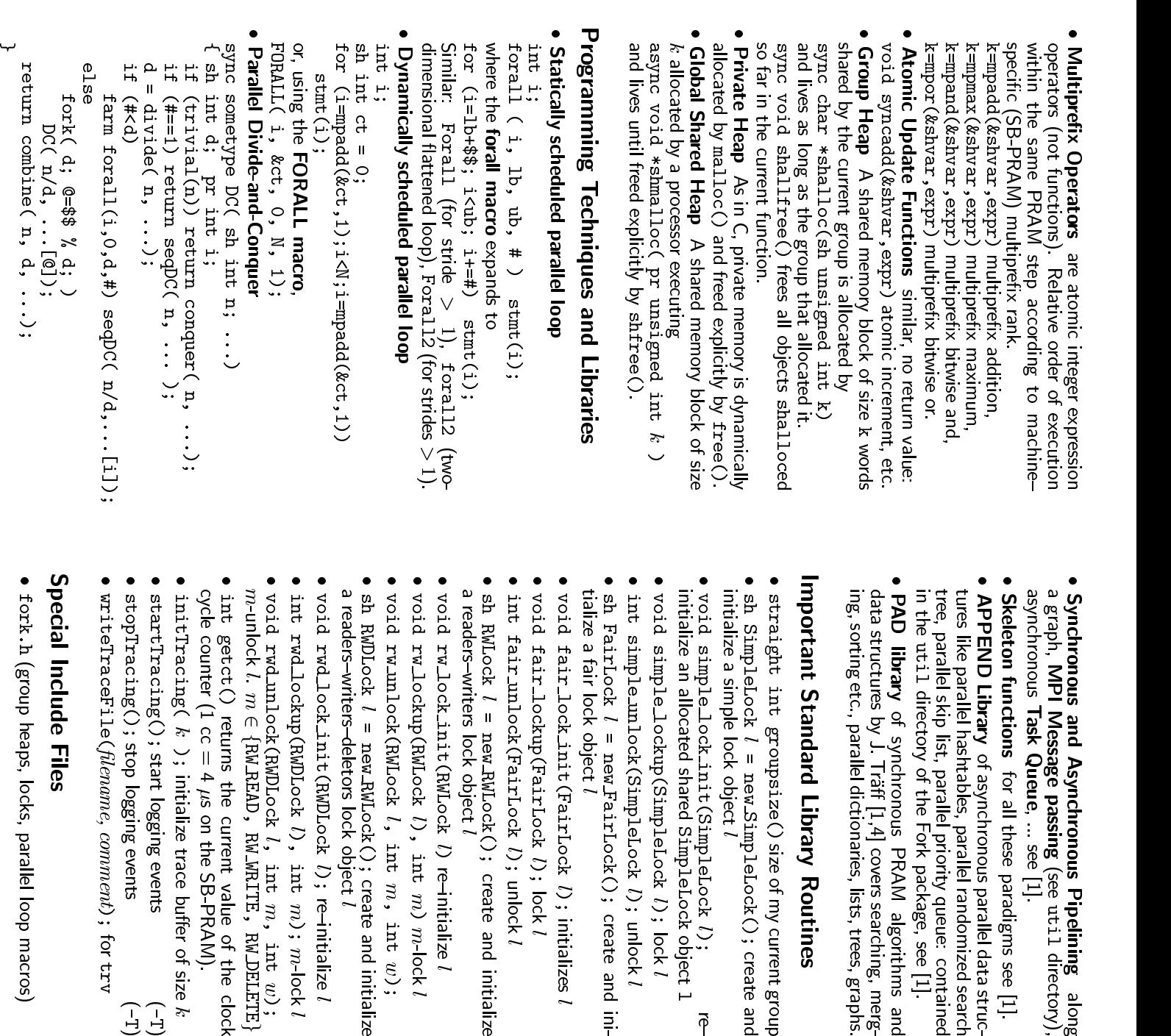

 $\bullet$  and the set of  $\bullet$ stdlibh (shmalloc/shfree, qsort

Asynchronous

passing

Asynch<br>age pa<br>Queue,

. ¤.a  $\frac{26}{9}$ ee E 8 -

 $\frac{2}{3}$ 

ng<br>directory),<br>directory),

se<br>See 三 :

parallel<br>nonous<br>parallel

asynci<br>tables,<br>parallel

ಕ್ಷ ಶ 중할 군들<br>중국 동

Traff<br>이 기

 $\Xi_{\mathcal{A}}$ 

ان العالم<br>Mi [1,4] cove<br>dictionaries,

ntous<br>| Li, 4] co<br>| Librar**y**<br>**Library** 

aize ቧ ጆ ਤੇ ਵੇਂ

SimpleLock

nsize<br>new S<br>object

new\_s<br>. objec<br>shared

impleLock()<br>|<br>SimpleLock |<br>SimpleLock

create

pē žē

l . . <u>.</u>

l 

. U . L

create<br>onlight<br>create

salah sebagai kecamatan di kacamatan Sulawesi Sulawesi Sulawesi Sulawesi Sulawesi Sulawesi Sulawesi Sulawesi Sulawesi Sulawesi Sulawesi Sulawesi Sulawesi Sulawesi Sulawesi Sulawesi Sulawesi Sulawesi Sulawesi Sulawesi Sulaw

 $\cdots$   $\sim$ s<br>Siri<br>Siri

. U <del>.</del>

.. U .. .

iirLoc<br>RMLoc<br>object

,<br>create and<br>create and

l

 $\widetilde{\varepsilon}$ 

.. . . .

 $\widehat{\epsilon}$ 

ان<br>بان<br>Sextyn

and<br>B

 $\mathtt{R}\mathsf{W}\mathtt{LocK}()$ 

្ត<br>ទី ខ្ញុំ

create

.. ററ *-*

 $\cdot$   $\div$   $\sim$ riger<br>Dig

. . .

 $\widetilde{\varepsilon}$ 

(RWDI<br>DLock<br>READ,<br>READ,

i de f

∥ ∃ ∶ ト ロニ

 $\check{ }$ … ∥ ⊐ ≥.

initialize logging

start

trace I<br>3 even<br>events

t logging<br>logging

\_\_\_\_\_

 ਰ੍ਹੇ k<br>15 -<br>15 -

comment

n<br>locks<br>locks

parallel

loop<br>doo

macros

 $(-1)$ 

 $(-1)$ 

i<br>ਬ ⊂<br>ਬ e

the f

ಗ<br>ದ<br>ದಿ<br>ದಿ

e SB-F<br>ace bu<br>events

Puffer<br>Parker ء ۽ sia<br>ala ਨ ਨ ⊐

k /, i<br>, RW\_W<br>Current

value<br>Prime<br>Pe

유 努 높 몸 들

용ン<B

*l*); re-<br>int *m*<br>WRITE,

BU … 금

 $\varepsilon$ 

ac<br>이 넘은 주<br>오 나

ilize *l*<br>J-lock *l*<br>DELETE }<br>DELETE }

3 3 L T

ing<br>Filipi

www.communication.com

re and in:<br>ate and in:<br>re—initialize

 $\frac{3}{2}$   $\frac{3}{2}$   $\frac{1}{2}$ 

int<br>int<br>int

 $\sim$   $\sim$   $\sim$ :<br>Gitt<br>Gitt

and in<br>Lize *L*<br>Jize *L* 

s is in the create<br>create<br>create

and<br>Bandara

initialize

C)<br>Diock<br>Mock<br>A)<br>Supek

and<br>and<br>and

ini populati populati na matematika kontrollari populati na matematika kontrollari na matematika kontrollari n<br>Indiana kontrollari populati na matematika kontrollari populati na matematika kontrollari populati na matemati

… ∪ ∪ ∴

s<br>under<br>unlock<br>unlock

object  $\overline{\phantom{a}}$   $\overline{\phantom{a}}$ 

⊩ ≍ ຍ anse<br>Fixte

ines<br>current

. . . .

i<br>Broup<br>Group

ers searchin<br>, lists, trees<br>Routines

r<br>rese<br>lists

sonn<br>rchin<br>trees,

ins airc<br>, merg<br>graphs

PRAN<br>PRAN

searching<br>algorithn<br>searching,

l<br>samd<br>amerg

onous<br>arallel<br>priority

<sup>iara</sup>nter<br>andom<br>queue:

rei i anuv<br>rity queu<br>package,

se<br>See 드, :

and<br>Ba

randomized<br>parallel dat:<br>randomized

see [1].<br>ata struc-<br>red search<br>contained

pelin<br>util<br>util

Pipelining

along

- 
- std1ib.h (shmalloc/shfree, qsort, ...)<br>• io.h input/output routines (on SB-PRAM host)<br>• syscal1.h interface to PRAMOS / simulator OS Important **PRAMOS<br>PRAMOS<br>Options**

## interface to<br>**Compiler**  $\triangleright$  and  $\triangleright$  more $\triangleright$   $\preceq$   $\cdot$  $\mathsf{P}$  of  $\mathsf{C}$

- emitsmpiler<br><sup>warnings</sup>. evenImportant Compiler Options<br>•  $-$  A emits more warnings,  $-$  A  $-$  A even more<br>•  $-$  c suppresses linking  $\circ$   $\rightarrow$  0 lin**in**<br>warmi<br>linking . . . .  $\mathbb{C}$  given  $\mathbb{C}$
- suppressesლი ი 음 은
- generate variouslevel<br>also of the set of the set of the set of the set of the set of the set of the set of the set of the set of the set <br>of the set of the set of the set of the set of the set of the set of the set of the set of the set of the set<br>o debug $\bullet$  -A emits more warnings, -A -A even more<br> $\bullet$  -c suppresses linking<br> $\bullet$  -c suppresses linking<br> $\bullet$  -g, -g2 generate various levels of debug code<br> $\bullet$  -T*muth* snecifies nath for include files A emi<br>C SI<br>L path<br>L path ទី ទី <sup>ទី</sup>  $\frac{1}{2}$ include<br>Pisus<br>P  $\bullet$  -c suppresses linking<br> $\bullet$  -g, -g1, -g2 generate various levels<br> $\bullet$  -g, -g1, -g2 generate various levels<br> $\bullet$  -g, -g1, -g2 generate various levels<br> $\bullet$  -m alien shared memorv accesses wit n pa n E
- specifies<br>specifies path fol<br>memory include<br>accesses  $\equiv \frac{\overline{8}}{4}$
- alignmodulo<br>C ag to avoid<br>Pard<br>District<br>District t specifies pa<br>gn shared me<br>simultaneous te vanc<br>h for in<br>nory ac<br>reading and assessed<br>그대로 하 els of c<br>Files<br>writing ರ ೩೮ s<br>amente<br>amente  $\frac{2}{5}$ (Visually necessary) necessary in the metal intervalsed in the metal of the metal of the metal of the metal of the metal of the metal of the metal of the metal of the metal of the metal of the metal of the metal of the metal of the metal of th o 55 S name<br>Name<br>Name  $\ddot{\bar{\pi}}$  : output<br>C 클 그 e<br>(default:<br>(default: avoid simultaneous reading and writing to same<br>(usually necessary)<br>• -o *name* renames the output file (default: a.out)<br>• -S sunoresses deletion of the assembler file s Jona cually necessary)<br>• - o *name* renames the output file (default:<br>• - o *name* renames the output file (default:<br>• - S suppresses deletion of the assembler file<br>• - T (also for linkine) generates tracing code
- renamesss<br>mes the<br>deletion s s ま혼 assemblera o u H
- suppresses fors deleti<br>linking) generatesssembl<br>tracing code<br>유 :<br>و: ses dele<br>Trac<br>Trace  $\frac{5}{16}$   $\frac{8}{16}$
- alsot<br>Lit rates tracing<br>**Visualizer**

## - 1. (1110)<br>**Graphical**<br>try *filena*m lenao iso mini<br>**phical Trac**<br>filengme . txv e<br>**File**<br>Greates

 $\normalsize \texttt{filename} \texttt{if} \texttt{g} \texttt{,}$  a graphical $\leq$ . **Graphic:<br>try** *filend***<br>sualization** in T 모11 호<br>모11 호 format i**suan**<br>gaman<br>Gantt tig<br>chat statistics <u>ਰ</u>ੋ ≤. sharede*manie*.<br>.ion in<br>memory an Ceat<br>-IG form<br>accesses, ᄛᆖᄀᅌᆞᇢ enan<br>Ganti<br>times  $\overset{\sim}{\pi} \circ$ لا في 18<br>Darriers<br>barriers 을 흞을 si<br>si focks<br>locks trv *filer*<br>sualizatic<br>fig2dev - $\frac{1}{5}$   $\frac{1}{5}$   $\frac{1}{5}$   $\frac{1}{5}$ rv creates *fill*<br>IG format.<br>*filename.* fig ∨ ਤ⊇ੱਛੇ ਛ *le.*fig, a gr.<br>t chart, sta<br>filemame.ps<br>filemame.ps an e gran<br>an e gran မှု ဖွဲ့ ၁ usedರ ೧೯ generateilename. 1<br>ilename. 1  $\frac{1g}{1} > f$ dha<br>Lengra<br>Xing fors can<br>editing shave<br>traged<br>tryc ies,<br>ime<br>trv : ھ ا¤ 15 **≥** 

is ar<br>variant<br>variant 우 8 : ਹ੍ਰੇ color<br>color<br>color xfig fr<br>graphics .<br>r editing<br>devices. rigato<br>trac is<br>used to is Soft are<br>are are  $\begin{array}{cc} me. \end{array}$ ig > *filename.*ps<br>images, x±ig for ed<br>r color graphics dev<br>**Documentation** 

## g o line Soft<br>anonymous either  $\frac{1}{2}$ .  $\frac{1}{2}$ the state  $\frac{1}{2}$ es a de la processe de la processe de la processe de la processe de la processe d<br>En 1950, en 1950, en 1950, en 1950, en 1950, en 1950, en 1950, en 1950, en 1950, en 1950, en 1950, en 1950, en

ਦੇ ਭੌ ti**on**<br>homepage oris est. Anno 1997 anno 1997 anno 1997 anno 1997 anno 1997 anno 1997 anno 1997 anno 1997 anno 1997 anno 1997 **Onlin**<br>by and<br>directly a≦ ftpinformatikuni**nentatio<br>web hor<br>trier.de** in arec<br>a<br>Pa i<br>S#g **ine Sottware and**<br>nonymous ftp, either<br>tly at ftp.informat.<br>/pub/users/Kessler. Includesweb nonepage<br>cier.de in di<br>documentation, ≌ ⇔ّ ⊆ sources<br>tory /p<br>ancces E<sup>L</sup>and<br>Bri is ttp,<br>tp.inf<br>example<br>example t <sup>mace</sup>rans<br>sler Inc<br>programs we<br>Lith<br>There<br>There a E H a 음료<br>8월 동일 മ≍ ⊐ ⊤ diec<br>이 지역<br>라고 butionء ~ 풍료중 Sapple<br>SSB-PRAM<br>SB-PRAM sz<br>pgrams<br>system  $\frac{2}{3}$   $\frac{1}{3}$ wareallien<br>Sies<br>Siools in direc-<br>ation, all<br>a distri<br>including assemblerle SB<br>Linker<br>Linker loader<br>DKA<br>Dager a va<br>Ex nns<br>em softwa<br>simulator sources, and ex<br>bution of the SE<br>assembler, linke<br>I**ntroductory** nple program<br>PRAM syste<br>Ioader and s<br>**Literature 으**을 보호 ... as de<br>Fluxa de Fork<br>Fork

- -ء ب uun.<br>Keller, റ c ≶ × -nuera<br>Kessler, ع ب Γā on<br>Traff Practical PRAMਦ<br>ਹੋ J. Keller, (<br>gramming Textbook영근<br>이드  $\frac{1}{2}$  L Wileys -Yi appearin 2000<br>J<br>DOOD 모<br>그 그<br>그 그 Hark<br>Hey<br>Hork<br>Hork ctical PRAM<br>appear in 200<br>programming
- ense.<br>[7] C W<br>M 2  $\cup$  ها $\sim$ ≲ ∃़ ng<br>Kessler,<br>Kessler, ≖ ਕ੍ਰੋ Sei<br>Sei⊟ p<br>F DesignI.<br>H. Seidl. The<br>Implementation, Application  $\overline{a}$  Journal s<br>Parallel<br>Parallel<br>Parallel sier, in Seiu.<br>ign, Implemer<br>Programming, 용 용 93<br>Micatio<br>17–50, gramm<br>Liht.<br>Plenum g<br>Durnal<br>Press,
- on $25(1),$ 음 <u>등</u>년<br>1997<br>기후 3 ن <u>ت</u><br>ت ≶ ≒ັ, Kessler HSeidl<br>Seid LanguageSupport<br>Support ਕ੍ਰਾਂ on Parallel Programming, 25(1), pp. 17–50, Plenum Press,<br>Son Parallel Programming, 25(1), pp. 17–50, Plenum Press,<br>C. W. Kessler, H. Seidl. Language Support for Synchronous<br>Parallel Critical Sections. Proc. APDC'97 Int. Co March<br>March<br>March
- Advancess a g 로 공 로 ang<br>Ba n<br>Distr<br>Distr rage Jupp<br>Proc. APDC<br>Computing, ان الزمان<br>Shanghai<br>Shanghai 19-21, E<br>Ees s g∯ ∍ pressi<br>and<br>press<sub>i</sub>  $\frac{5}{195}$ . ಸ ೧ ≀⊻ ≶ iee<br>Kessler,<br>Kessler, ر ں ب 「 ぇ ' s. 19:<br>Traff a<br>B Library, March<br>Support NA<br>PRAME<br>PRAME<br>PRAME<br>PRAME riai, <sup>iviarcn</sup><br>Co*mputing<br>Computing*
- -Languageすっこ PracticalProgramming Paral िल  $25(2)$ ទ ភ្នំ រូ ыт. - 1<br>.al РRАI<br>105–135, Elsevier<br>Prograi<br>Elsevier, anist<br>I 1999<br>1999